# WUVN

### **Enterprise Computing Solutions - Education Services**

## **TRAINING OFFERING**

Du kan nå oss her

Postboks 6562 ETTERSTAD, 0606 Oslo, Norge

Email: kurs.ecs.no@arrow.com Phone: +47 22 02 81 00

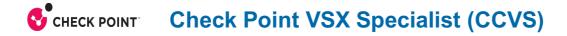

CODE: LENGTH: PRICE:

CKT\_CCVS\_R81.X 16 Hours (2 days) kr19,575.00

#### Description

Gain the fundamental knowledge and skills needed to install, configure, and manage a Check Point Virtual Security Extension (VSX) solution within a network security environment. Identify and use the appropriate commands and techniques to troubleshoot VSX deployments, routing, and provisioning issues

#### Objectives

- Virtual System Installation and Configuration
- VSX Overview
- VSX Clustering
- Advanced VSX Features
- Troubleshooting VSX

#### Audience

This course is designed for technical professionals who support a Check Point Virtual Security Extension (VSX) solution within their network security environment. It is also recommended for candidates who are preparing for the Check Point Certified Virtual System Extension Specialist (CCVS) credential.

#### Prerequisites

Solid knowledge of the following: Unix-like and/or Windows OS Internet Networking Fundamentals Networking Security TCP/IP Networking Check Point training/certification: Check Point Certified System Administrator (CCSA) Check Point Certified Security Expert (CCSE) Useful but not required: Check Point Jump Start Maestro Hyperscale Network Security Check Point Maestro Expert (CCME) Check Point Certified Multi-Domain Security Management Specialist (CCMS)

#### Programme

- · Identify basic functions, components, and advantages of using VSX technology.
- Explain the VSX management infrastructure and how traffic flows within a VSX network.
- List the routing schemes and features available with VSX.
- Identify options for deploying VSX technology within various complex organizations.
- Explain how to install and configure VSX Gateways and Virtual Systems.
- Explain how to deploy additional VSX networking configurations that are required in a specific environment.
- List the differences between deploying physical Security Gateway Clusters and VSX Gateway Clusters.
- Describe how Virtual Systems Load Sharing works to enhance VSX network performance.
- Explain how to use the VSX Provisioning Tool to add and remove virtual devices.
- Explain how to employ tools to optimize resources allocated in a VSX environment.
- Identify various VSX command line tools commonly used to retrieve information and perform configuration changes.
- Explain how to use VSX utility commands to perform various maintenance tasks for the VSX environment.
- Explain how to troubleshoot and debug issues that occur in a VSX environment. Exercises: Configuring the VSX Environment

- Deploying a Virtual System with a Physical Interface 
  Deploying a Virtual System with Bonded VLAN Interfaces
- Deploying a VSLS Cluster 
  Maintaining the VSX Environment 
  Using the CLI to Manage VSX 
  Performance Tuning in VSX

Troubleshooting VSX Issues

#### **Session Dates**

| Date           | Location                            | Time<br>Zone | Language | Туре                     | Guaranteed | PRICE       |
|----------------|-------------------------------------|--------------|----------|--------------------------|------------|-------------|
| 11 Sep<br>2024 | Virtual Classroom (CET /<br>UTC +1) | CEDT         | English  | Instructor Led<br>Online |            | kr19,575.00 |
| 24 Oct<br>2024 | Virtual Classroom (CET /<br>UTC +1) | CEDT         | English  | Instructor Led<br>Online |            | kr19,575.00 |

#### Tilleggsinformasjon

Denne treningen er også tilgjengelig som trening på stedet. Kontakt oss for å finne ut mer.